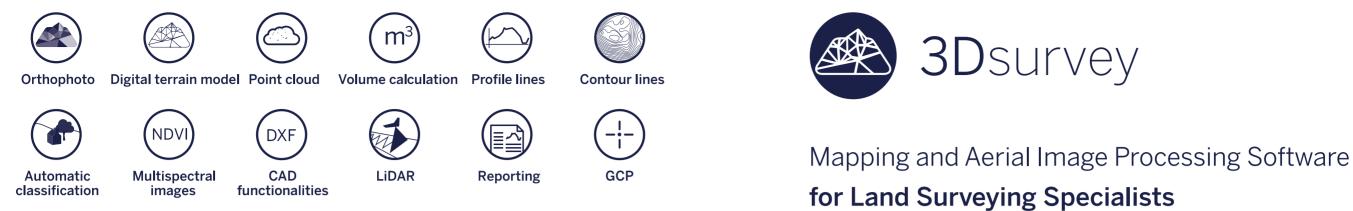

# Surveying like never before

www.3Dsurvey.si info@3Dsurvey.si +386 41 632 038

Modri Planet d.o.o. Vojkova 45, 1000 Ljubljana ovenia

istribı www.3Dsu *contact* 

www.3Dsurvey.si

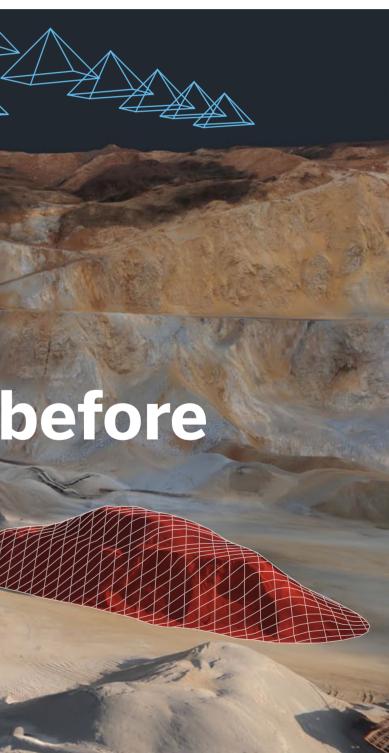

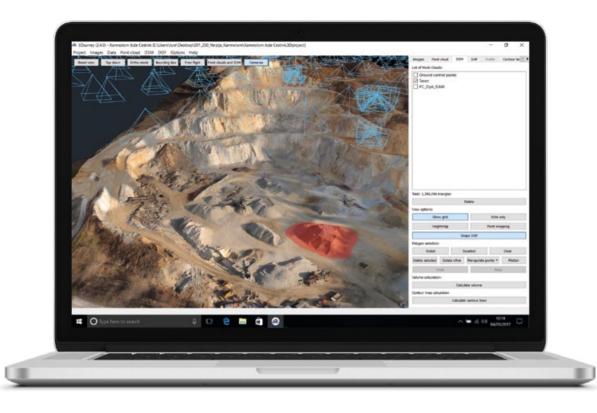

Developed by surveyors for surveyors. Introducing a new land surveying experience! Let technology take over the hard work so you can dedicate your time to what matters. **Results.** 

Tailored to specific land surveyor's needs and developed based on 300+ real projects, **3Dsurvey** makes land surveying projects up to 10 times faster, extremely accurate and easy to manage.

# Capture. Process. Analyze. **Survey like never before.**

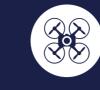

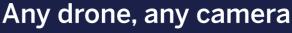

3Dsurvey is designed to work with any fixed-wing or multi-rotor UAV paired with any camera or sensor. Perfect for any job.

# Survey-grade accuracy

To any surveying professional, there's nothing more important than accuracy. Take full control over your workflow and achieve cm-grade accuracy leading to high-performance results.

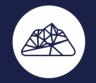

# Surveyors for surveyors

Based on years of experience and more than 300 hands-on surveying projects. Hard-to-reach terrain? Poor time-efficiency? Look no further. 3Dsurvey ticks all the right boxes.

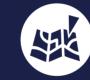

# Advanced geospatial orientation, simplified.

Automated ground control points recognition. Speed up and simplify your work. Compatible with rTK and Exif GPS for instant telemetry data import. Save time, forget manual labour.

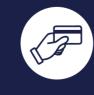

# One time purchase, lifetime value.

Robust, stand-alone software package for professional land surveying. Work online or offline, office or outdoors. Buy once, keep for life.

**3D**survey

# **Volume Calculation & Stockpile Reports**

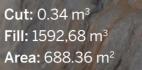

- → Calculate volumes of excavated material in seconds with cm-grade accuracy
- → Compare and calculate multiple measurements over time or on the fly
- $\rightarrow$  3D visualization and multi layer volume/stockpile change detection

# Survey Map & Orthophoto

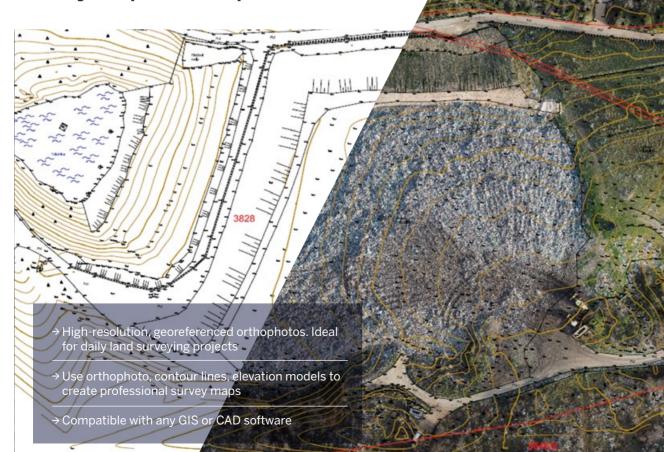

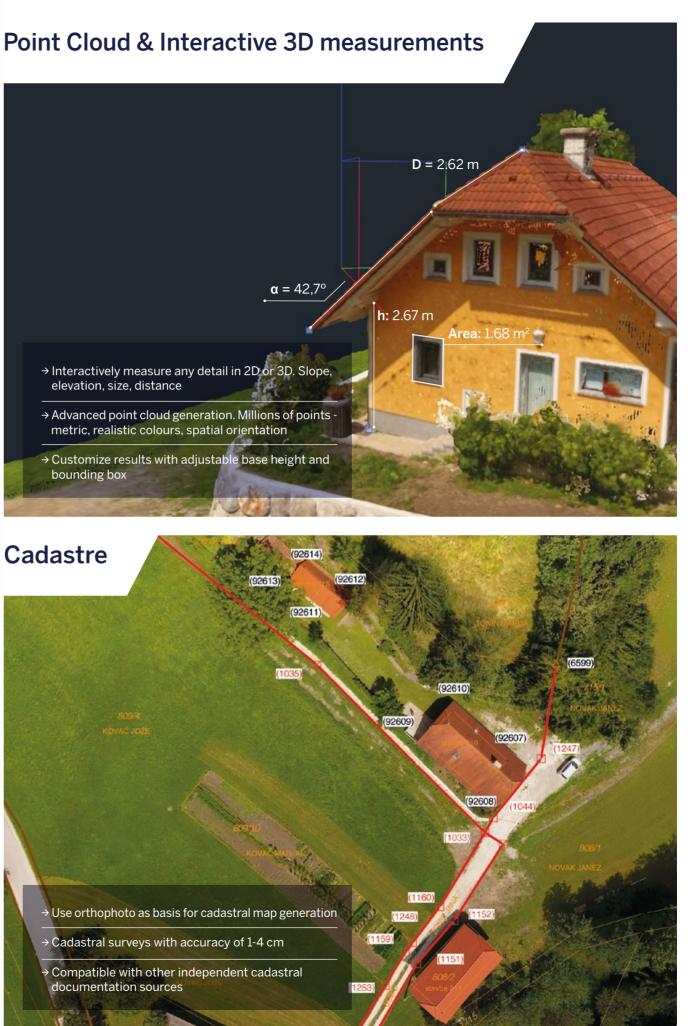

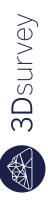

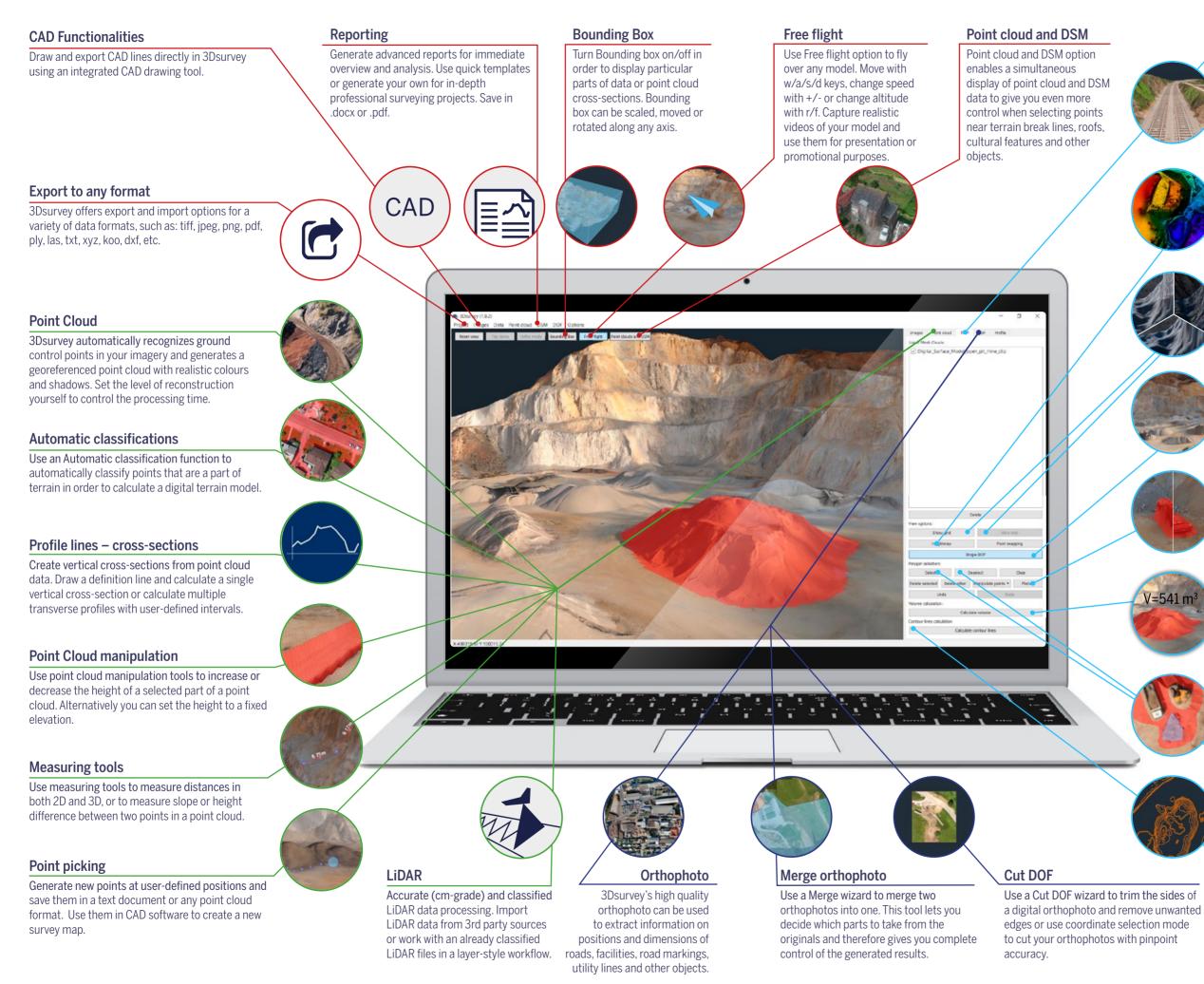

### **Digital Surface Model**

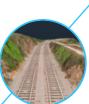

A watertight surface model that contains elevations of terrain in addition to vegetation and cultural features such as buildings and roads. Provides an accurate and detailed surface representation in various grid sizes.

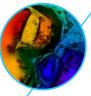

### Height map

Use a height map to highlight elevation differences in a point cloud or a digital surface model. Add shading to further emphasize a 3D nature of a digital surface model.

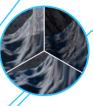

### View styles

Use different view styles with any digital surface model to display boundaries or wireframes. Play with it by applying realistic colours or using a height map tool.

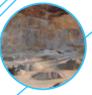

#### Drape DOF

Drape a digital orthophoto on a digital surface model and get a realistic representation in 3D.

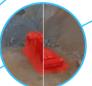

#### Flatten

Use this intelligent function to flatten trucks, cars, trees or any other similar features and turn a digital surface model into a digital terrain model.

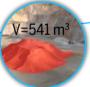

#### Volume calculation

Simple and elegant calculation of various different volumes, such as excavated or piledup material. Select an area of interest on your digital surface model and calculate volumes in a matter of seconds. Base your calculation on a single surface or compare the difference between two or more consecutive measurements.

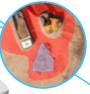

#### Select/Deselect

Use Select tool to draw a polygon or to select a part of a point cloud or a DSM. Combine it with Deselect tool to remove any part of point clouds or DSMs.

### Contour lines

Select any contour interval to calculate contour lines. Export them to DXF format for further use with CAD or PDF format for printing and topographic map production.

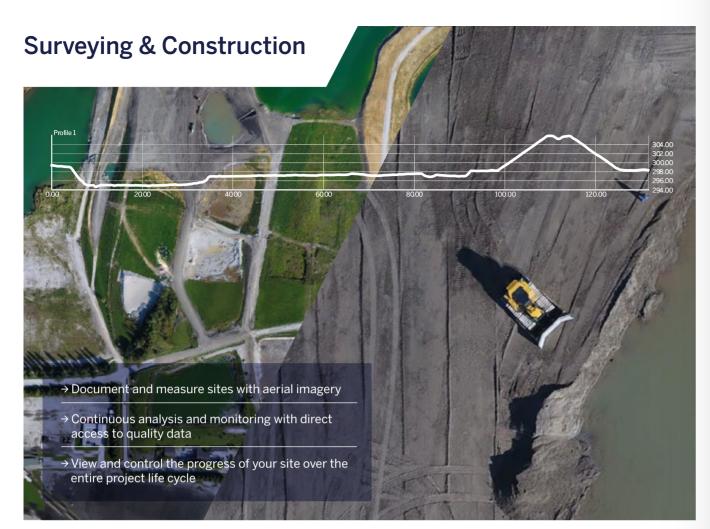

## **Environmental Monitoring**

→ Use 3Dsurvey digital modelling for flood risk

→ Use 3Dsurvey digital modelling for flood risk assessment and landslide prevention

→ Create spatially accurate data for better control and monitoring of the environment

→ View and detect changes in resources and natural habitats

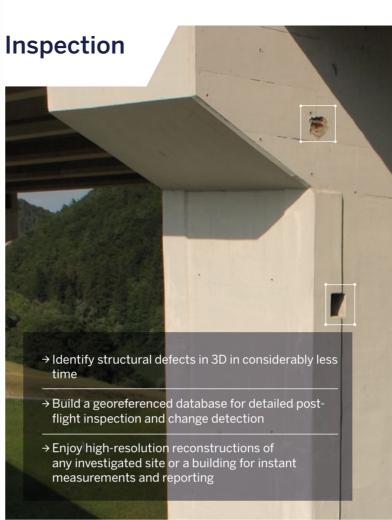

## Agriculture

→ Fly your drone, capture imagery and process data for immediate insights

- → Generate high-quality, high-accuracy NDVI and other indices to identify crop stress and growth inconsistencies
- → Detect problems to help specialists take action and solve problems

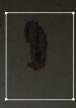

**Size =** 2.63 m<sup>2</sup> **Max depth =** 23 mm

**Total No. of defects = 41** 15 - 20 cm<sup>2</sup>: 36 20 - 40 cm<sup>2</sup>: 4 > 40 cm<sup>2</sup>: 1

**3D**survey

×

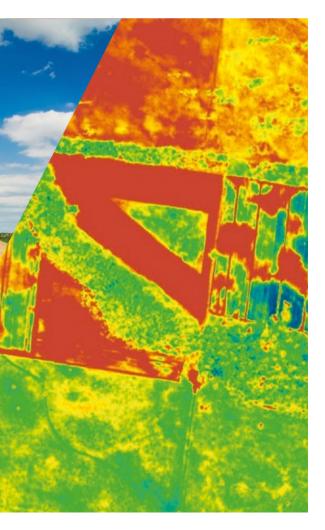

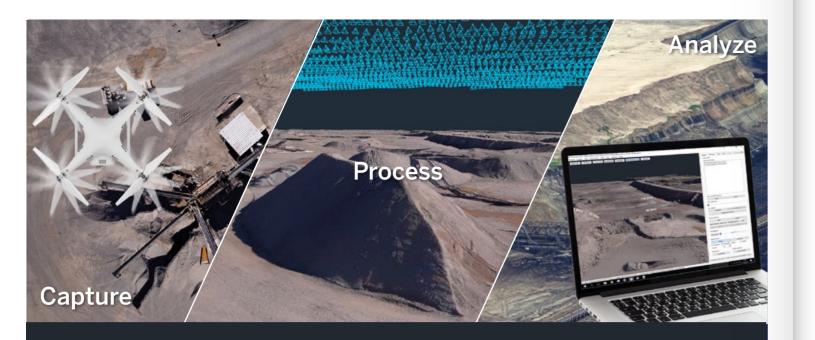

# **New Surveying Tool**

The complete software solution for drone mapping and photogrammetry.

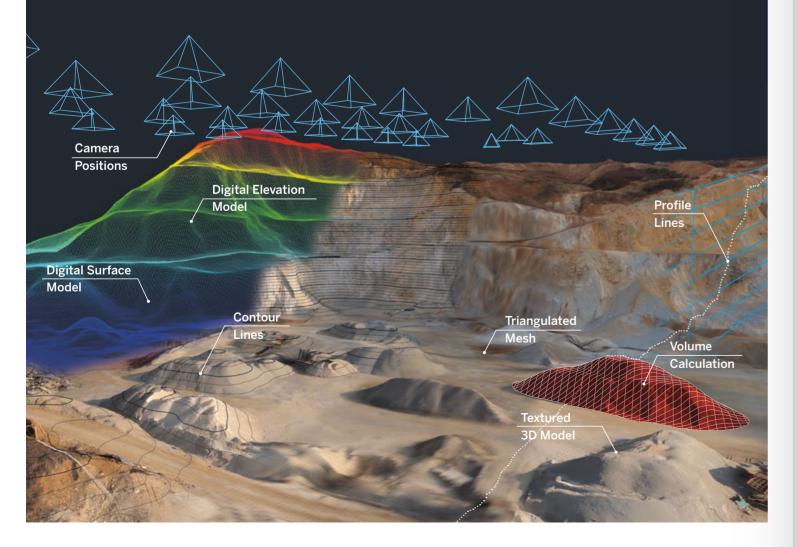

I am privately using 3Dsurvey mainly for quantity calculations (stockpiles). Compared to other software packages the handling of 3Dsurvey is very comfortable and easy, especially the identifying of GCPs in local coordinate system! The price is unbeatable!

Michael Zeitlmann, Chief Surveyor Julius-Berger Nigeria PLC

We've been using 3Dsurvey for several years now, both for aerial and terrestrial surveying jobs. It is a powerful product, characterized by its ease of use, efficient processing algorithms and great customer support.

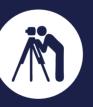

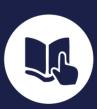

Surveying experience

## Personal training

Take advantage of our 20-year land surveying experience.

Bring our dedication to your door step.

# One time purchase. Lifetime value. www.3Dsurvey.si/store

#### Vlado Cetl, Faculty of Geodesy, University of Zagreb

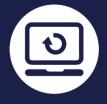

Upgrades

Don't ever worry about staying out of the loop.

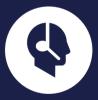

### Support

Your problem is our mission. We're here to help.